**ФЕДЕРАЛЬНОЕ АГЕНТСТВО ЖЕЛЕЗНОДОРОЖНОГО ТРАНСПОРТА** ФИО: Лунёв Ю.Н.

Должность: директор Брянского филиала ПУПС государственное бюджетное образовательное учреждение высшего образования Дата подписания: 25.10.2022 10:

d3e08ee96258354846d39cf7e3c5ccdc0486d0bb

Уникальный программный ключ:<br>d3e08ee96258354846d39cf7e**3{<f/enceptedly@anditypersect/strumptives/verset/strumptives/strumptives/strumptives/ Императора Александра I» (ФГБОУВОПГУПС)**

#### **Брянский филиал ПГУПС**

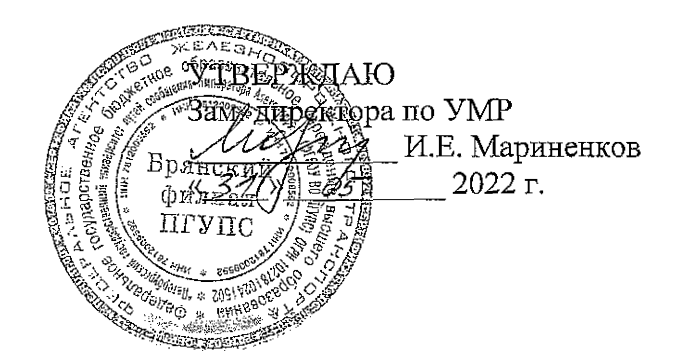

## **РАБОЧАЯ ПРОГРАММА УЧЕБНОЙ ДИСЦИПЛИНЫ**

# **ОП.06 ИНФОРМАЦИОННЫЕ ТЕХНОЛОГИИ В ПРОФЕССИОНАЛЬНОЙ ДЕЯТЕЛЬНОСТИ**

**для специальности 13.02.07 Электроснабжение (по отраслям)**

*базовая подготовка среднего профессионального образования*

*Квалификация: техник Вид подготовки: базовая Форма обучения: очная Нормативные сроки обучения: 3 года 10 месяцев Начало подготовки: 2022 год*

> Брянск 2022

Рабочая программа учебной дисциплины разработана на основе требований Федерального государственного образовательного стандарта среднего профессионального образования (ФГОС СПО) по специальности 23.02.01 Организация перевозок и управление на транспорте (по видам), примерной программы учебной дисциплины Информатика и учебного плана.

Организация-разработчик: Брянский филиал.

Разработчик: Кузнецова С.В. - преподаватель Брянского филиала.

Рецензенты:

Песикова Г.И. - преподаватель математики, информатики <sup>и</sup> астрономии ГБПОУ «Брянский областной колледж искусств» Бугренкова Е.Н. - преподаватель Брянского филиала. Песикова Г.И. – преподаватель математики,<br>ГБПОУ «Брянский областной колледж искусств:<br>Бугренкова Е.Н. – преподаватель Брянского фил<br>Одобрено на заседании цикловой комиссии общестественно-научных и математических дисципл<br>

*х/*

Одобрено на заседании цикловой комиссии общепрофессиональных,

естественно-научных и математических дисциплин

Председатель цикловой комиссии

Шапошникова В.Н.

Рассмотрено на заседании Методического совета Протокол № *Q* от « *О » \_\_\_\_\_* 2022 г. Председатель - зам. директора по <sup>У</sup>IIP - И.Е.

Мариненков

Рекомендовано к утверждению Педагогическим Советом Протокол №\_g\_ от «<sup>3</sup> / » *05^* <sup>2022</sup> <sup>г</sup>

# **СОДЕРЖАНИЕ**

 $\sim 10^{-1}$ 

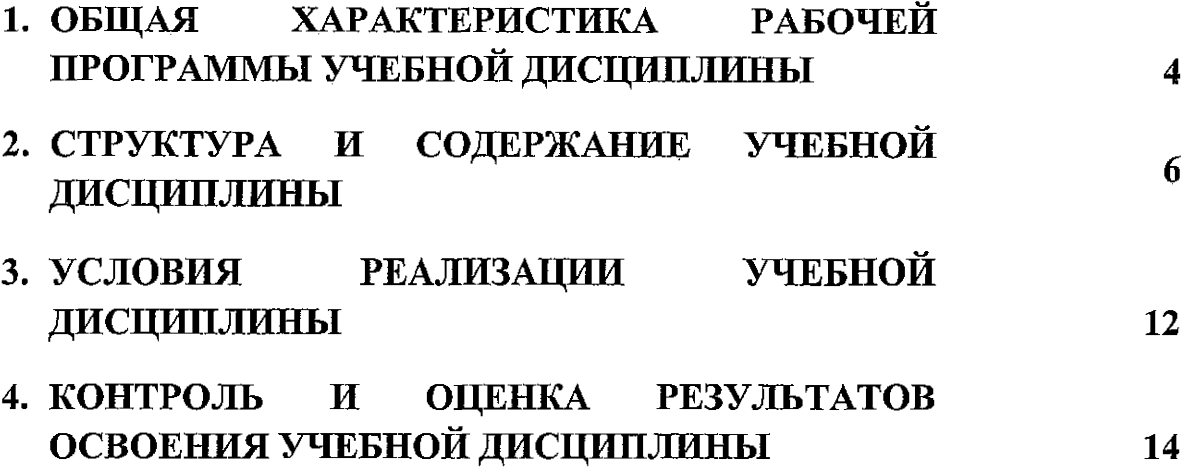

 $\mathcal{L}_{\text{max}}$ 

 $\sim 10^{11}$  km  $^{-1}$ 

 $\bar{\beta}$ 

## **1. ОБЩАЯ ХАРАКТЕРИСТИКА РАБОЧЕЙ ПРОГРАММЫ УЧЕБНОЙ ДИСЦИПЛИНЫ**

## **1.1 Область применения рабочей программы**

Рабочая программа учебной дисциплины является частью программы подготовки специалистов среднего звена в соответствии с ФГОС СПО по специальности 13.02.07 Электроснабжение (по отраслям) (базовая подготовка).

## **1.2. Место учебной дисциплины в структуре программы подготовки специалистов среднего звена:**

Учебная дисциплина Информационные технологии в профессиональной деятельности является обязательной частью общепрофессионального цикла программы подготовки специалистов среднего звена в соответствии с ФГОС СПО по специальности 13.02.07 Электроснабжение (по отраслям).

## **1.3 Цель и планируемые результаты освоения дисциплины**

Учебная дисциплина Информационные технологии в профессиональной деятельности обеспечивает формирование общих и профессиональных компетенций по основным видам деятельности ФГОС СПО по специальности 13.02.07 Электроснабжение (по отраслям). Особое значение дисциплина имеет при формировании и развитии: ОК 01 - 10, ПК 1.2, ПК 2.1, ПК 2.5.

В рамках программы учебной дисциплины обучающимися осваиваются умения и знания: осваиваются умения и знания и знания и знания и знания и знания и знания и знания.<br>Освободники и знания и знания и знания и знания и знания и знания и знания и знания и знания и знания и знания

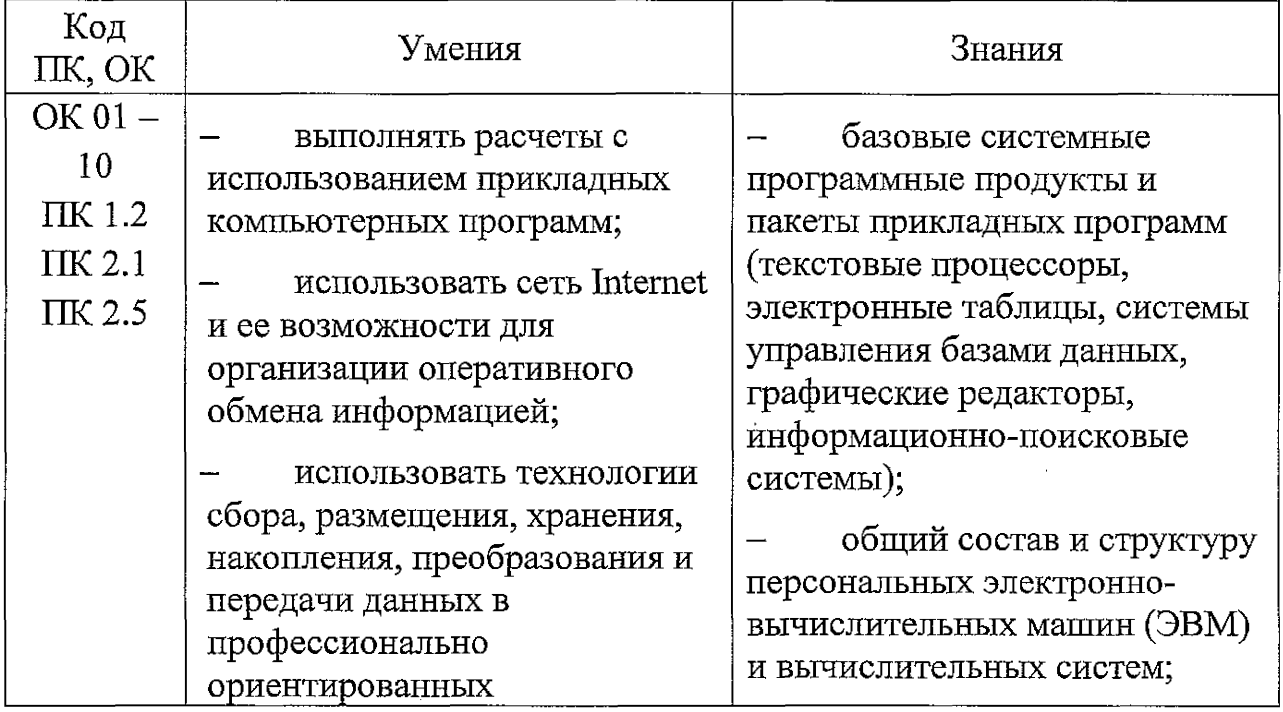

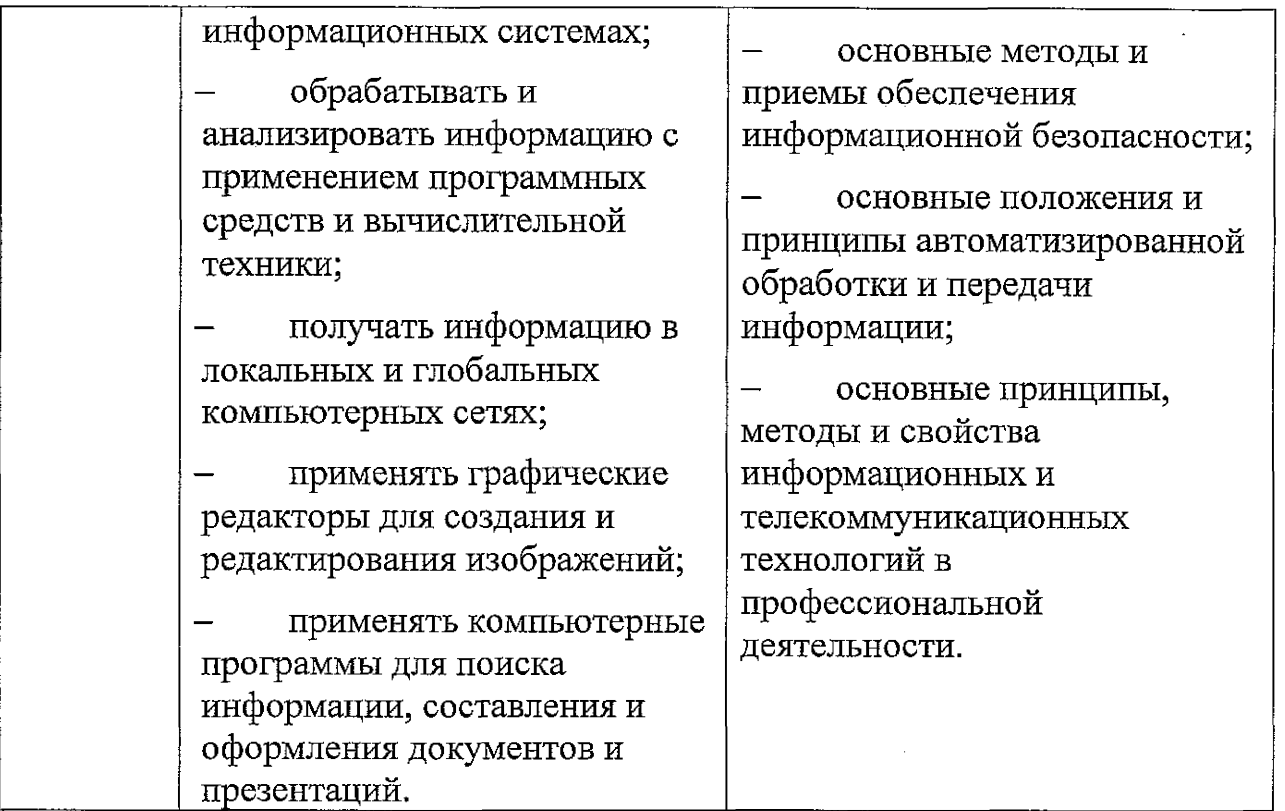

**1.4. Количество часов на освоение рабочей программы учебной дисциплины:**

Объем образовательной программы обучающегося 88 часов ( в форме практической подготовки 80 часов), в том числе:

обязательная часть - 84 часа;

вариативная часть - 4 часа.

Увеличение количества часов рабочей программы за счет часов вариативной части направлено на углубление объема знаний по разделам программы.

Объем образовательной программы обучающегося - 88 часов, в том числе:

объем работы обучающихся во взаимодействии с преподавателем-86 часов;

самостоятельной работы обучающегося - 2 часа.

## **2. СТРУКТУРА И СОДЕРЖАНИЕ УЧЕБНОЙ ДИСЦИПЛИНЫ 2.1. Объем учебной дисциплины и виды учебной работы**

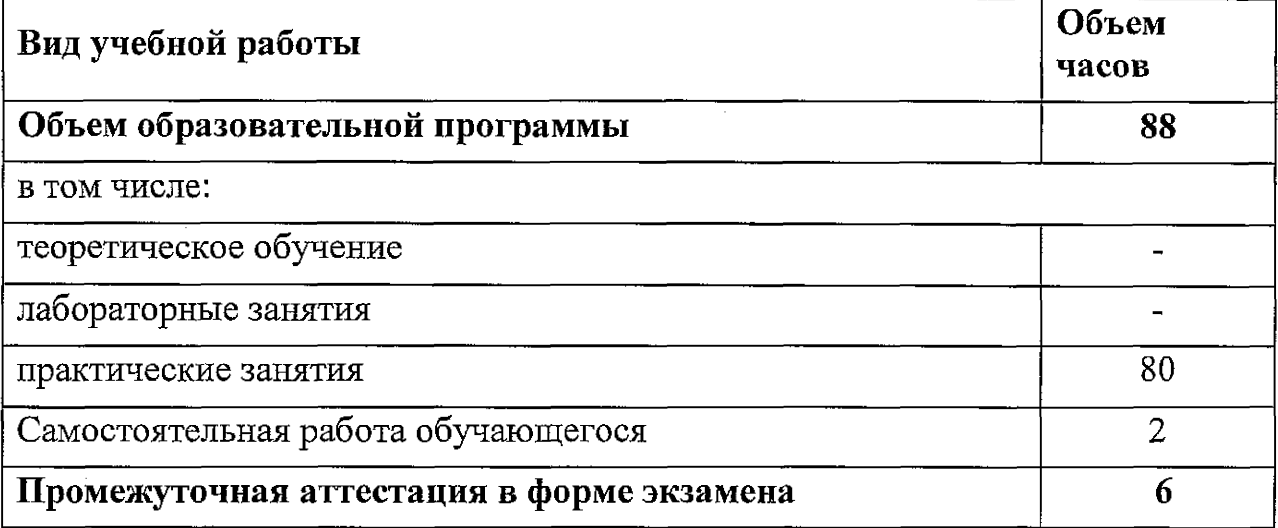

 $\mathcal{L}_{\rm{max}}$ 

 $\ddot{\phantom{0}}$ 

 $\bar{z}$ 

# **2.2. Тематический план и содержание учебной дисциплины**

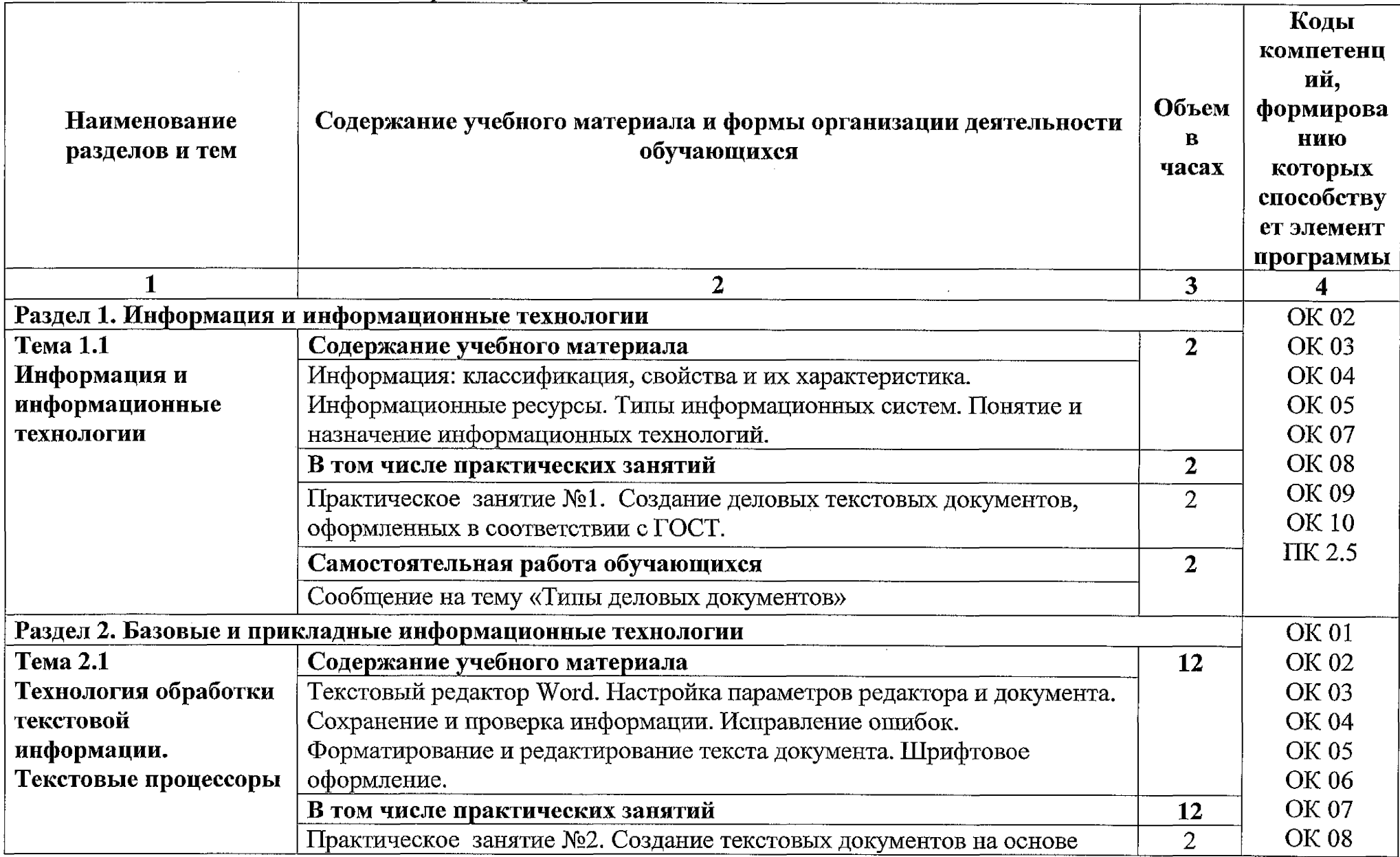

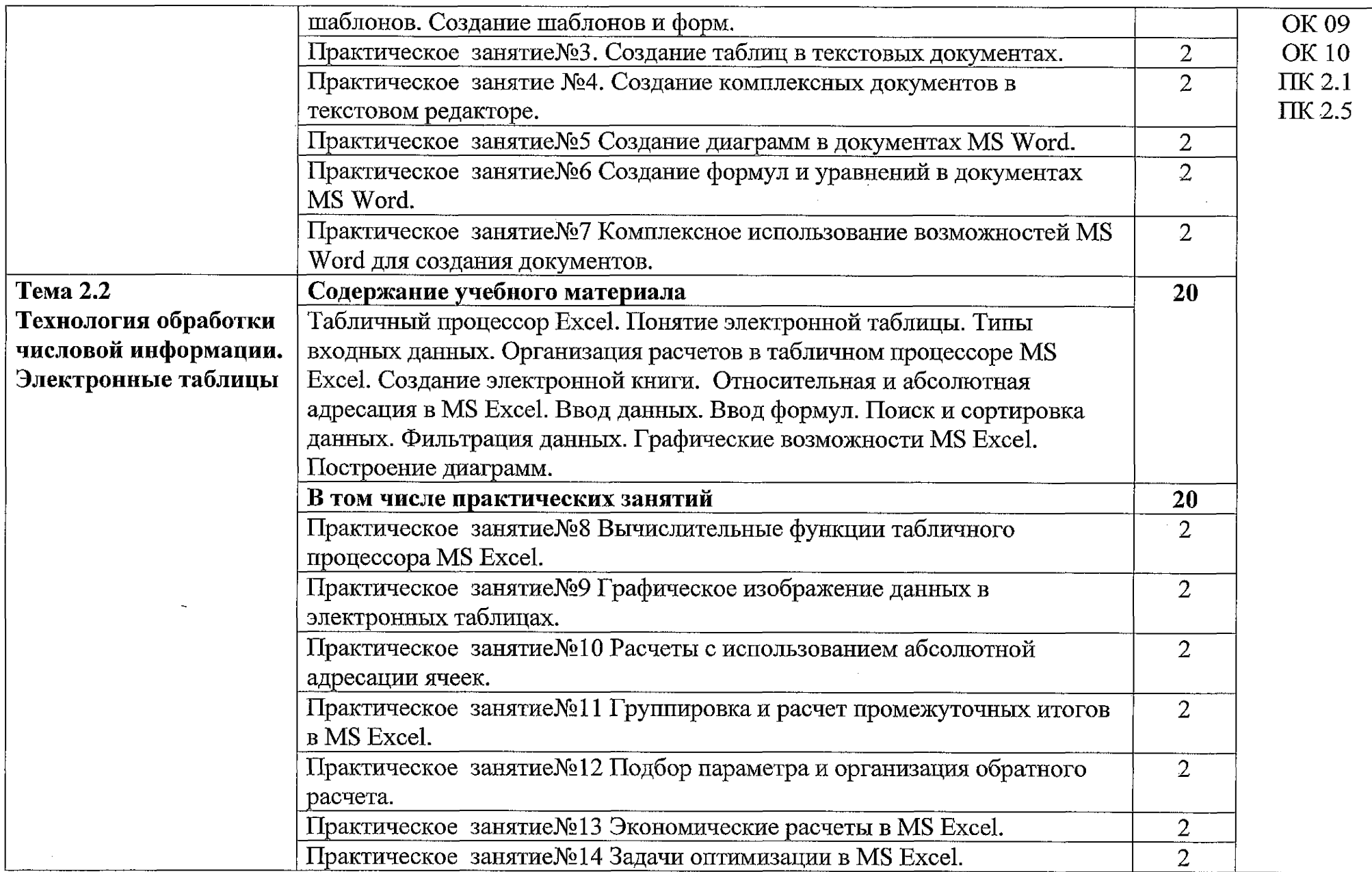

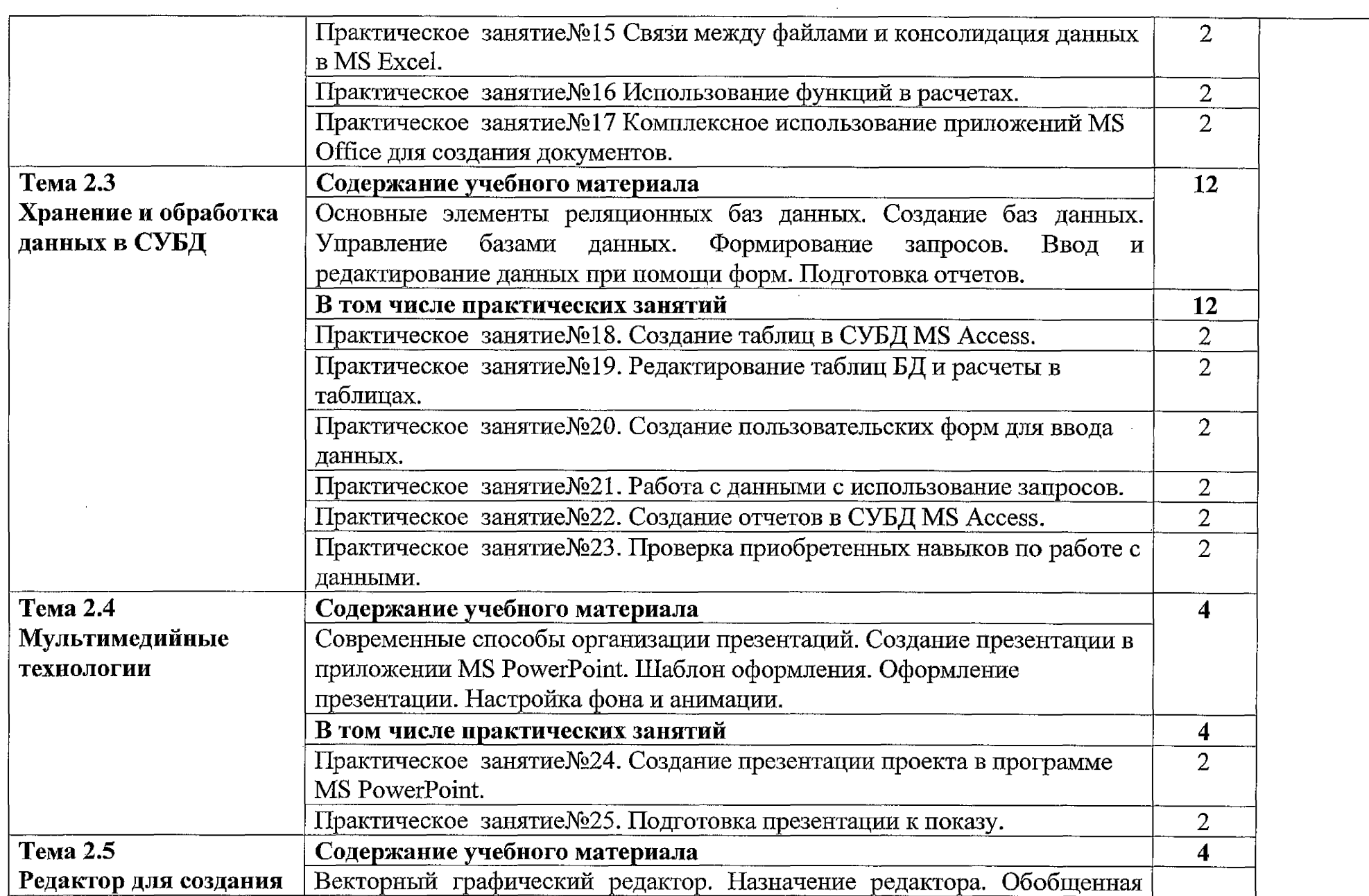

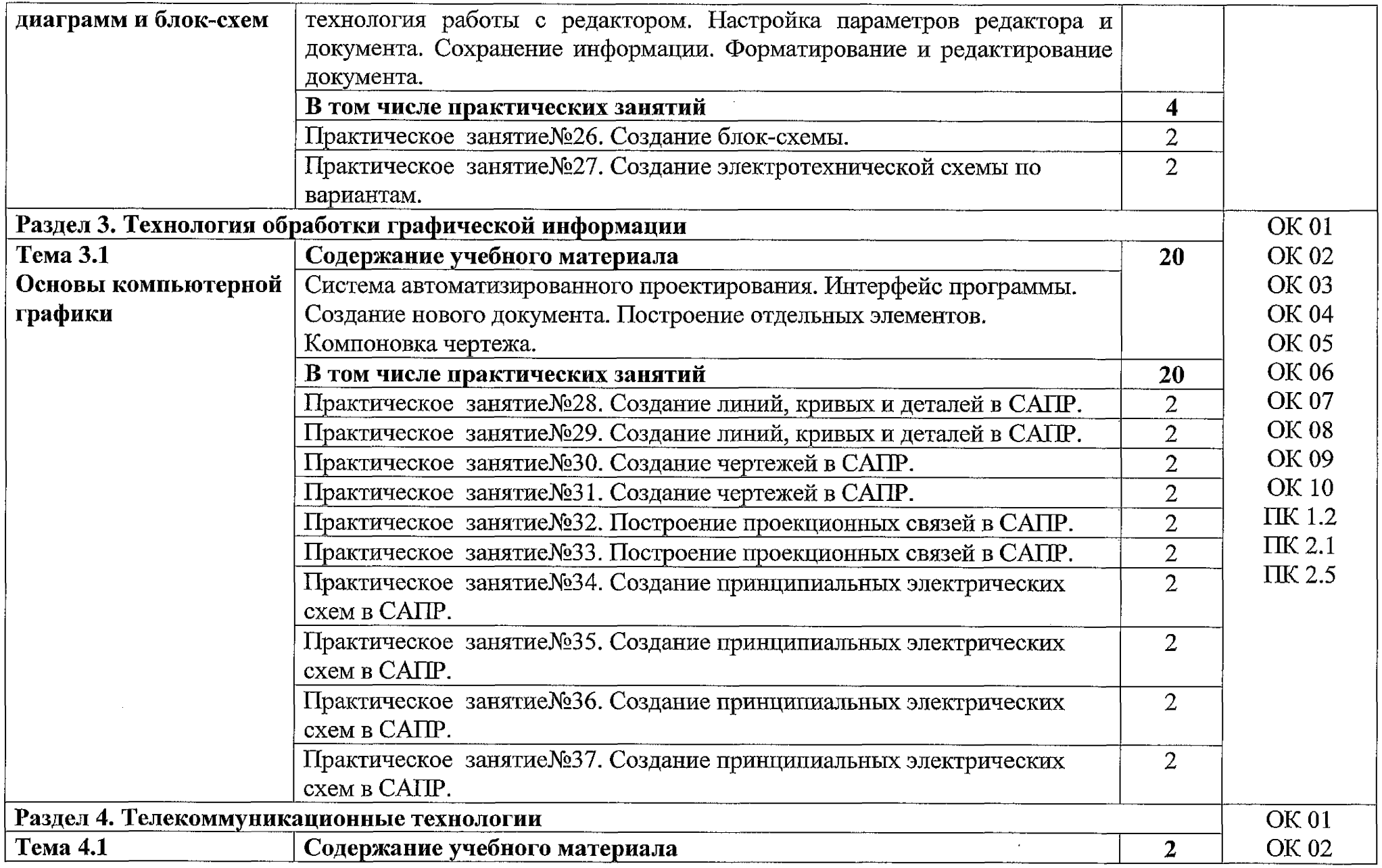

 $\label{eq:2.1} \mathcal{L}(\mathcal{L}^{\text{max}}_{\mathcal{L}}(\mathcal{L}^{\text{max}}_{\mathcal{L}})) \leq \mathcal{L}(\mathcal{L}^{\text{max}}_{\mathcal{L}}(\mathcal{L}^{\text{max}}_{\mathcal{L}}))$ 

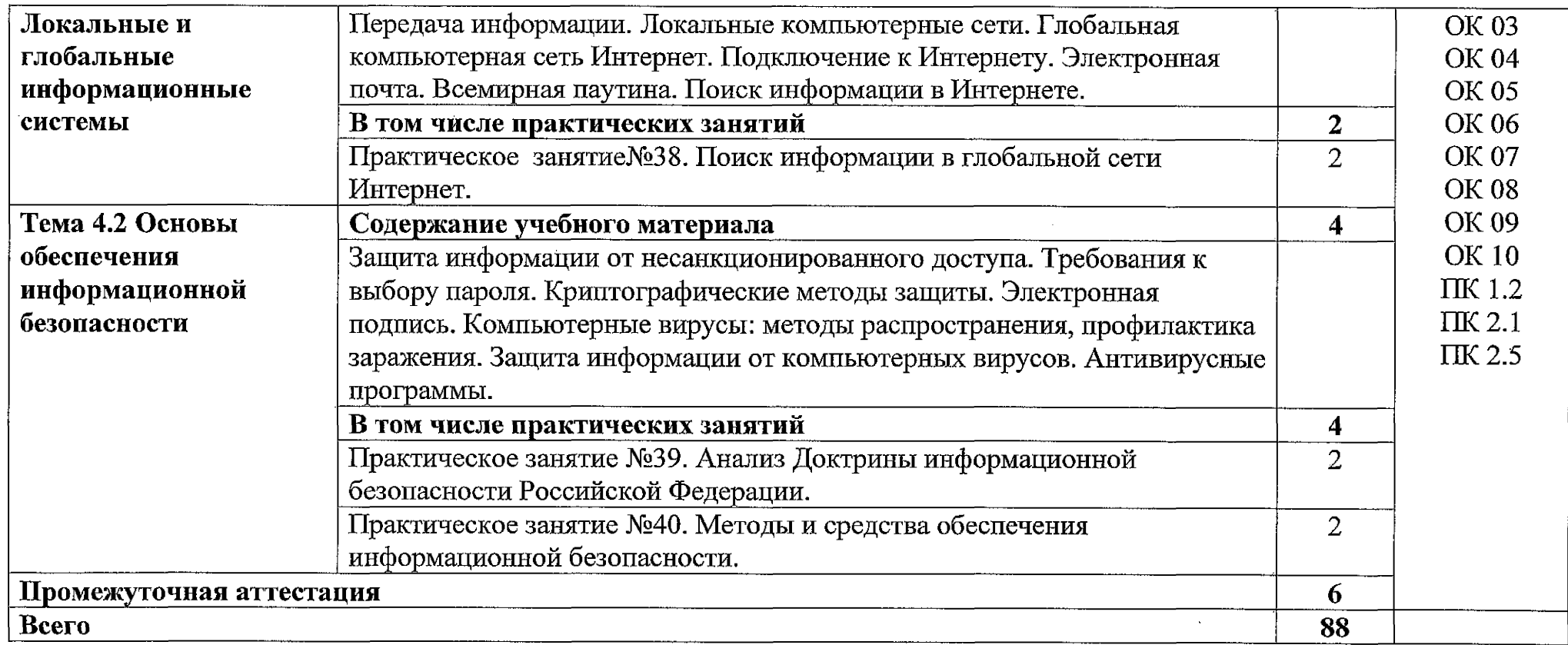

 $\sim 10^6$ 

## **3. УСЛОВИЯ РЕАЛИЗАЦИИ УЧЕБНОЙ ДИСЦИПЛИНЫ**

#### **3.1. Материально-техническое обеспечение**

Для реализации программы учебной дисциплины должны быть предусмотрены следующие специальные помещения:

Учебная аудитория «Информационных технологий», оснащенная оборудованием:

посадочные места по количеству обучающихся;

ПК Pentium (R) dual-core Е 6700 по количеству обучающихся с возможностью подключения к информационно-телекоммуникационной сети «Интернет»;

рабочее место преподавателя с возможностью подключения к информационно-телекоммуникационной сети «Интернет»;

- маркерная доска;
- демонстрационные плакаты;
- комплект аппаратно-программных средств на базе ПК;
- комплект заданий для выполнения заданий за ПК;

техническими средствами обучения:

- пакет прикладных программ: OS Windows 7, MS Office, Microsoft Security Essentials, Интернет цензор, Средство просмотра XPS, MS Visio 2010, Архиватор 7 Zip, Borland Developer Studio 2006;
- мультимедиапроектор;
- экран.

помещение для самостоятельной работы учебная аудитория «Информационных технологий», оснащенное оборудованием:

ПК Pentium (R) dual-core Е 6700 13 шт., интерактивная доска screen media <sup>1</sup> шт., ноутбук ASUS <sup>1</sup> шт.

Пакет прикладных программ:

OS Windows 7, MS Office, Microsoft Security Essentials, Интернет цензор, Средство просмотра XPS, MS Visio 2010, Архиватор 7 Zip, Borland Developer Studio 2006.

Коммутатор, маршрутизатор, патч-панели, источник бесперебойного питания.

#### **3.2. Информационное обеспечение реализации программы**

Для реализации программы библиотечный фонд образовательной организации укомплектован печатными и (или) электронными изданиями, рекомендованными для использования в образовательном процессе

### **3.2.1. Печатные издания**

Основная литература

Михеева Е.В.Информационные технологии в профессиональной деятельности: учебник для студ. учреждений сред. проф. образования/ Е.В.

Михеева, О.И. Титова. - 4-е изд., стер. – М.: Издательский центр «Академия» 2020г. -416с.

## Дополнительная литература

Советов, Б. Я. Информационные технологии : учебник для среднего профессионального образования / Б. Я. Советов, В. В. Цехановский. — 7-е изд., перераб. и доп. — Москва : Издательство Юрайт, 2021. — 327 с. — Текст : электронный: <https://urait.ru/bcode/469425>

## **3.2.2. Электронные издания (электронные ресурсы)**

<sup>1</sup> Материалы по созданию чертежей.

http://[edu.ascon.ru/mam/news/](http://_edu.ascon.ru/mam/news/)

2. Материалы по созданию чертежей[Электронный ресурс] //Режим доступа <http://mysapr.coni/>

3. Материалы по созданию чертеже[Электронный ресурс] //Режим доступа й <http://sapr-joumal.ru/>

4. Материалы по созданию чертежей[Электронный ресурс] //Режим доступа <https://autocad-specialist.ru/>

5. Видеоматериалы по работе с прикладными программами. [Электронный ресурс] //Режим доступа https://videourokionline,ru/

6. Открытые системы: издания по информационным технологиям [Электронный ресурс] //Режим доступа <https://www.osp.ru/os/> -

7. Методическая копилка учителя информатики. [Электронный ресурс] //Режим доступа http:// www.metod-kopilka.ru-

## **3.2.3. Дополнительные источники**

1. Корнеев В.Р., Жарков Н.В., Минеев М.А., Финков М.В. КОМПАС-3D на примерах. Для обучающийсяов, инженеров <sup>и</sup> не только... - М.: Наука и техника, 2017. - 272 с.

2. Леонтьев В.П. Office 2016. Новейший самоучитель. - М.: Эксмо-<u>Пресс</u>, 2015. – 368 с.

3. Орлов A.A. AutoCAD <sup>2016</sup> -С.-Пб., 2016. - <sup>384</sup> с.

## **3.3. Выполнение требований ФГОС в части использования активных и интерактивных форм обучения**

В целях реализации компетентностного подхода рабочая программа предусматривает использование в образовательном процессе активных и интерактивных форм проведения занятий в целях формирования и развития общих и профессиональных компетенций;

Практическое занятие №1. Создание деловых текстовых документов, оформленных в соответствии с ГОСТ.

## **3.4. Использование средств вычислительной техники в процессе обучения**

Рабочая программа предусматривает использование персональных компьютеров обучающимися в ходе проведения следующих практических занятий.

## **3.5. Реализация образовательной программы в форме практической подготовки**

Образовательная деятельность в форме практической подготовки при реализации ОП.09 информационные технологии в профессиональной деятельности осуществляется при проведении практических занятий и иных видов учебной деятельности, предусматривающих демонстрацию практических навыков, выполнение, моделирование обучающимися определенных видов работ для решения практических задач, связанных с будущей профессиональной деятельностью в условиях, приближенных к реальным производственным; включает в себя отдельные лекции, которые предусматривают передачу обучающимся информацию, необходимую для последующего выполнения работ, связанных с будущей профессиональной деятельностью.

## <span id="page-14-0"></span>**4. КОНТРОЛЬ И ОЦЕНКА РЕЗУЛЬТАТОВ ОСВОЕНИЯ УЧЕБНОЙ ДИСЦИПЛИНЫ**

Оценка качества освоения учебной дисциплины включает текущий контроль успеваемости и промежуточную аттестацию.

Текущий контроль успеваемости осуществляется преподавателем в процессе проведения практических занятий, тестирования, а также выполнения обучающимися индивидуальных заданий в соответствии с фондом оценочных средств по учебной дисциплине.

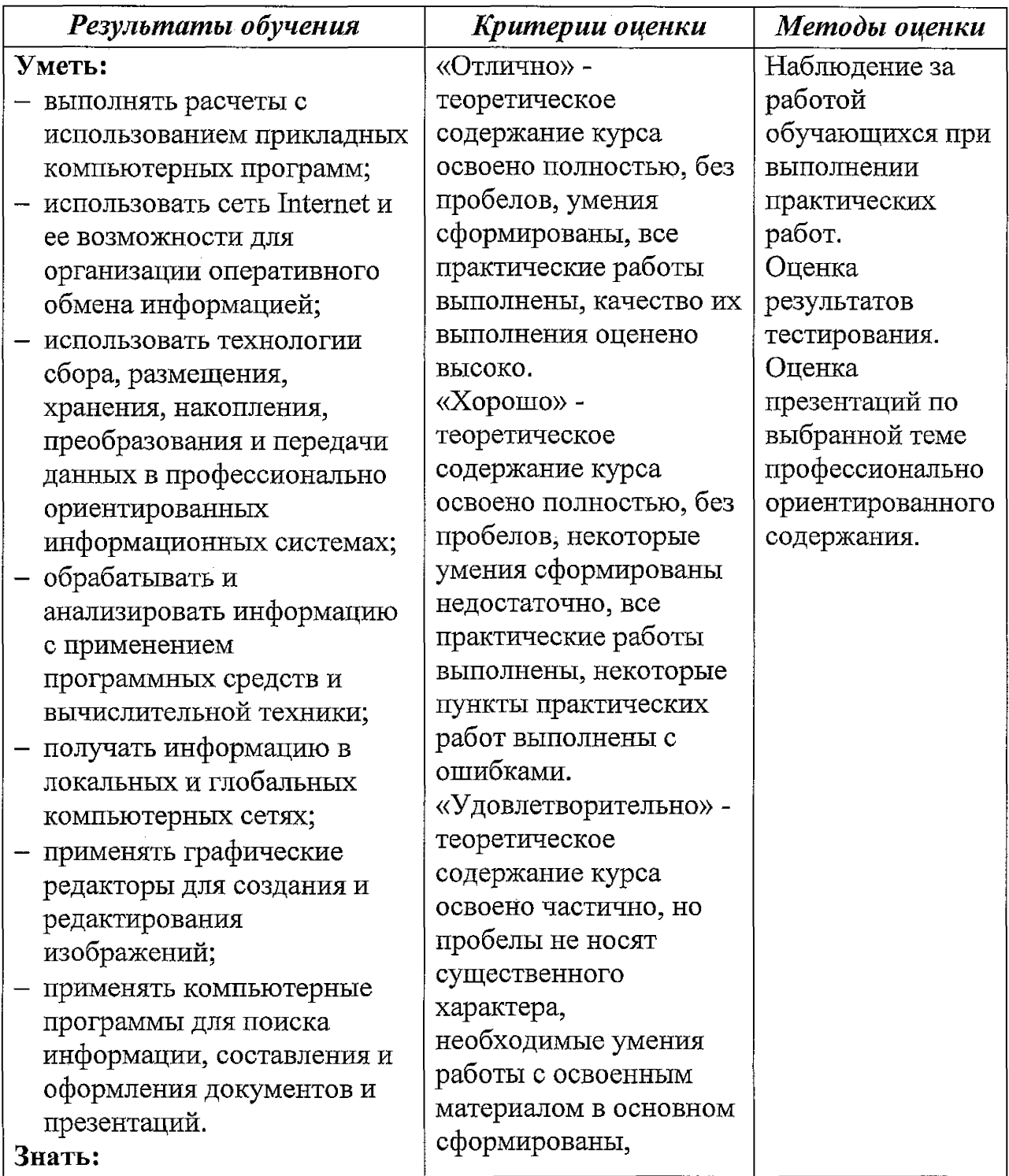

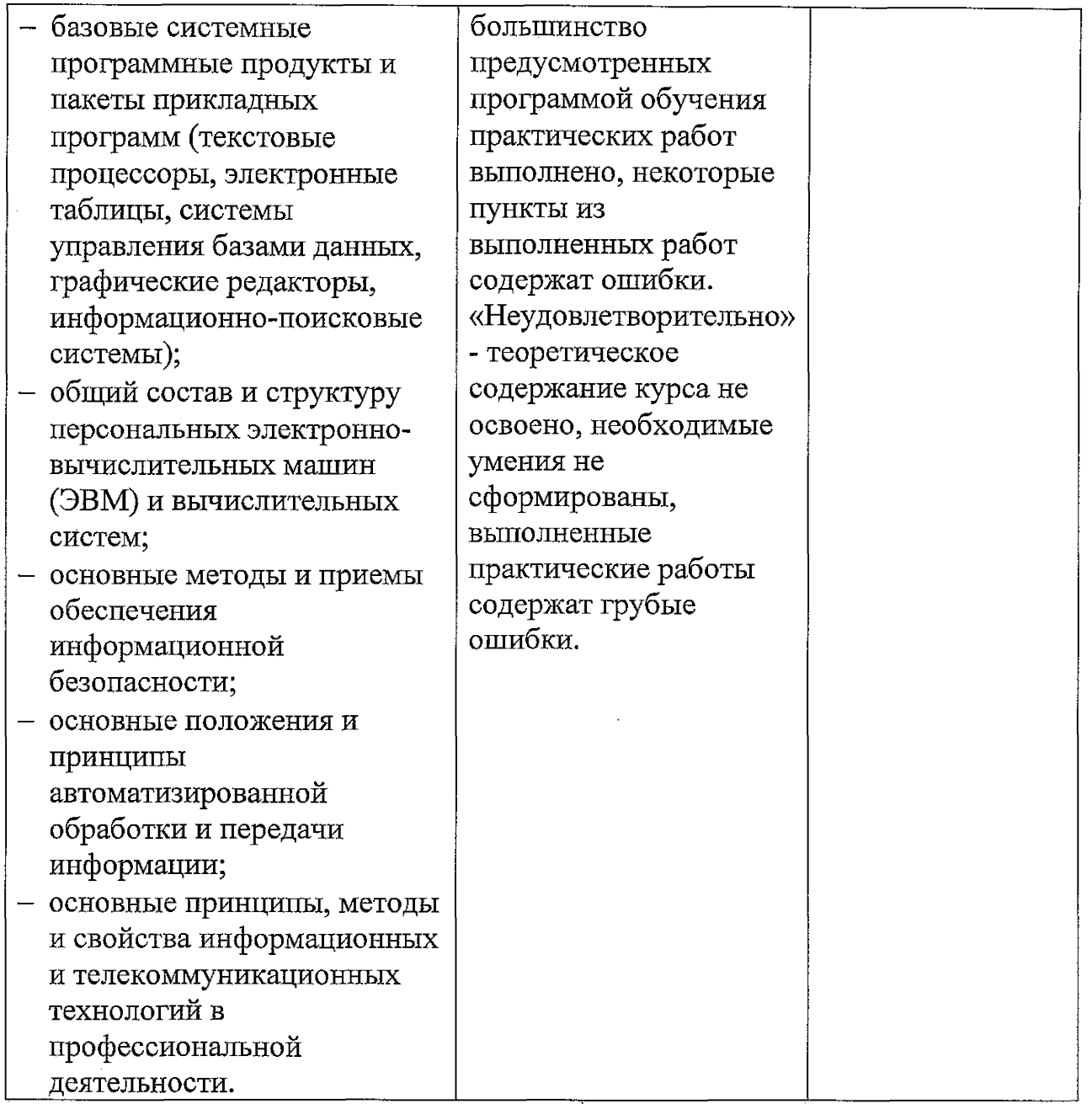

 $\label{eq:2.1} \frac{1}{\sqrt{2}}\int_{0}^{\infty}\frac{1}{\sqrt{2\pi}}\left(\frac{1}{\sqrt{2\pi}}\right)^{2\alpha} \frac{1}{\sqrt{2\pi}}\int_{0}^{\infty}\frac{1}{\sqrt{2\pi}}\left(\frac{1}{\sqrt{2\pi}}\right)^{\alpha} \frac{1}{\sqrt{2\pi}}\frac{1}{\sqrt{2\pi}}\int_{0}^{\infty}\frac{1}{\sqrt{2\pi}}\frac{1}{\sqrt{2\pi}}\frac{1}{\sqrt{2\pi}}\frac{1}{\sqrt{2\pi}}\frac{1}{\sqrt{2\pi}}\frac{1}{\sqrt{2\pi}}$ 

 $\frac{1}{2}$ 

 $\frac{1}{2}$ 

#### **Рецензия**

на рабочую программу учебной дисциплины ОП.06 Информационные технологии в профессиональной деятельности

13.02.07 Электроснабжение (по отраслям)

*Автор программы:* Кузнецова С.В. - преподаватель Брянского филиала ПГУПС

Рабочая программа по данной дисциплине разработана в соответствии с требованиями Федерального государственного образовательного стандарта среднего специального образования по специальности 13.02.07 Электроснабжение (по отраслям). Рабочая программа по данной дисциплине относится к обязательной части программы подготовки специалистов среднего звена ФГОС СПО по специальностям 13.02.07 Электроснабжение (по отраслям). В структуре программы подготовки специалистов среднего звена учебная дисциплина ОП.06 Информационные технологии в профессиональной деятельности относится к общеобразовательному циклу.

Рабочая программа учебной дисциплины ОП.06 Информационные технологии в профессиональной деятельности состоит из следующих разделов:

- 1. Пояснительная записка.
- 2. Общая характеристика учебной дисциплины.
- 3. Место учебной дисциплины в учебном плане.
- 4. Результаты освоения учебной дисциплины.
- 5. Содержание учебной дисциплины.
- 6. Тематическое планирование.
- и материально-техническое обеспечение рабочей программы дисциплины.
- 8. Контроль и оценка результатов освоения дисциплины.

В пояснительной записке сформулированы цели и задачи дисциплины, направленные на овладение обучающимися общими и профессиональными компетенциями.

Тематический план имеет оптимальное распределение часов по разделам и темам по очной форме обучения, в соответствии с учебным планом.

Данное количество часов, выделенное на освоение учебной дисциплины, позволит:

- сформировать у обучающихся необходимые профессиональные и общие компетенции;

- получить необходимые знания и умения, которые можно применять в дальнейшем на практике.

Каждый раздел программы отражает тематику и вопросы, позволяющие, в полном объеме, изучить необходимый теоретический материал. Проведение практических занятий, предусмотренных рабочей программой, позволяют закрепить теоретические знания, приобретенные при изучении данной дисциплины.

Содержание рабочей программы учебной дисциплины соответствует требованиям Федерального государственного образовательного стандарта среднего профессионального образования по специальности 13.02.07 Электроснабжение (по отраслям).

Изучение данной дисциплины способствует эффективной и качественной подготовке молодых специалистов в области железнодорожного транспорта.

Рабочая программа содержит минимум литературы, необходимой для изучения данной дисциплины.

Разработанная программа учебной дисциплины соответствует требованиям программы подготовки специалистов среднего звена Федерального государственного образовательного стандарта, и, рекомендуется для использования в учебном процессе- при подготовке обучающихся по специальности 13.02.07 Электроснабжение (по отраслям)

преподаватель математики, информатики и астрономии ГБПОУ "Брянский областной колледж искусств"

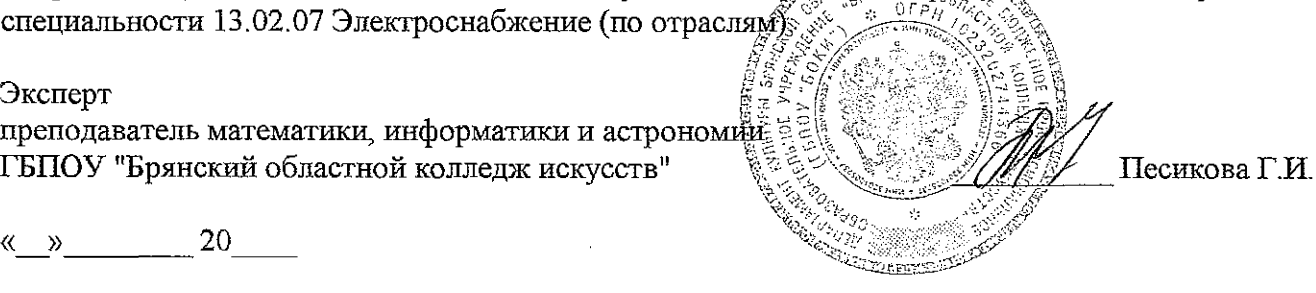

« » 20

 $\label{eq:2.1} \frac{1}{\sqrt{2}}\int_{\mathbb{R}^3}\frac{d\mu}{\mu}\left(\frac{d\mu}{\mu}\right)^2\frac{d\mu}{\mu}\left(\frac{d\mu}{\mu}\right)^2\frac{d\mu}{\mu}\left(\frac{d\mu}{\mu}\right)^2.$ 

 $\label{eq:2.1} \frac{1}{\sqrt{2\pi}}\int_{0}^{\pi} \frac{1}{\sqrt{2\pi}}\left(\frac{1}{\sqrt{2\pi}}\right)^{2}dx$